# VIRTUAL WELDING SIMULATOR

- 
- -
- -

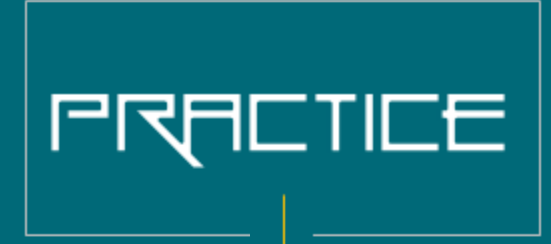

## **IMPRONED DEXTERTY**

## BETTER WELD BURLITY

## **IRTUALLOD Virtual Welding Simulator**

PATENT PENDING Application No. 1020/CHE/2013

## AT FIRST GLANCE

The Virtual Welding Simulator is an advanced technology based training and performance evaluation simulator. It simulates welding equipment, tools and scenarios in a virtual reality based environment. **The simulator should be utilized to impart basic welding skills to novices and to qualify and improve the welding skills of experienced welders.** And thereby **IMPROVE THE QUALITY OF WELDING**.

## Cutting edge technology **ACCOUNTABLE RESULTS**

The simulator hosts a robust library of predetermined exercises for any GMAW equipment system or sub-system.

The simulator follows a task based approach to train users to ensure effective training. And it includes robust analysis and evaluation tools to track the performance of the trainee and to archive their performance results.

A user / trainee performs welding by using the simulator hardware consisting of an actual welding torch, audio-visual unit and position tracking unit, incorporated with sensors and electronics which emulate the physical set-up of the welding operation.

## Purpose

- To provide a safe and risk free environment to perform welding operations
- Help a novice user/trainee to understand basic principles of welding
- Teach correct method of performing welding and provide unlimited practice to master welding techniques, including
	- Torch position and angles
	- Tip to work distance
	- Travel speed, etc.
- Evaluate and quantify hands-on skill proficiency of experienced welders on actual on-the-job tasks

### UTILIZE HOW TO EFFECTIVELY DEPLOY THE SIMULATOR

- 1. Assign simulator administrators / instructors, who will be fully trained on all aspects of using the simulator for training, evaluation and qualification purposes
- 2. The administrator / instructor creates training batches and assigns training exercises or performance evaluation tasks to each batch
- 3. The users and trainees perform welding operations on the simulator as per the exercises and tasks assigned to them by the administrator / instructor
- 4. Provide easy access of simulator to users and trainees, even without presence of administrator / instructor

### SKILL BUILDING HOW DOES TRAINEE DEVELOP WELDING SKILL SET

### PRACTICE, PRACTICE and MORE PRACTICE

- 1. The trainee starts with an induction course (explanation of welding and basic skills), moves to practice sessions and performing exercises at basic level, and then progresses to perform welding in different positions
- 2. At each stage of training and in practice sessions, the simulator provides feedback and tips on how to improve welding skills (the trainee cannot proceed to the next set of exercises without mastering the skills required at current stage)
- 3. Trainee gains dexterity via repeated practice and masters welding techniques by learning from the simulator's feedback mechanism

### QUALITY CONTR( DEPLOYING QUALIFIED & CERTIFIED WELDERS

### ANALYSE & EVALUATE > PRE-QUALIFY > DEPLOY

- 1. Actual work pieces (real world job tasks) are recreated in the Virtual Welding Simulator
- 2. Existing / experienced welders perform welding on the recreated virtual welding work piece, and their performance is analysed and evaluated to check weld quality
- 3. Thereby the welder is pre-qualified to work on the specific job task

## GAIN BY USING THE VIRTUAL WELDING SIMULATOR

### SAFETY & ECOLOGICAL BENEFITS

- Personal injury while learning / training is avoided
- Trainee does not experience fatique and effects of fumes, which are strong deterrents to learning
- Experience all actual job-tasks in a safe environment
- No emission of harmful gasses and reduced carbon foot print  $\overline{C}$

### COST SAVINGS & MEASURABLE VALUE

- Training cost using Virtual Welding Simulator is 1/10th the cost of using actual welding equipment
- No cost on account of welding consumables
- No welding booth and welding machine maintenance costs
- No machine-use hours; actual welding machine is left open for billable work
- Train anytime, day or night, even without instructor being present: larger training throughput

### ADVANTAGES FOR MANPOWER DEPLOYMENT & HRD

- Screen and test welders before hiring
- Training made independent of trainer's capability and attitudes
- Detailed, accurate, standardized and unbiased performance evaluation of user's welding skills
- Traceability easy to track the performance of each welder and generate system compliance document for OSHA / ISO /TS / etc.
- Deploy simulator qualified / certified welders on CTQ (critical to quality) real-world / actual job works

### *UNLIMITED REPLAY & REDO* **the simulator never gets tired**

### TRAINING BENEFITS

- Practice repeatedly until perfection of skill
- 30% more efficient than learning on an actual machine, as more formative situations are experienced on the simulator
- Uniformity of trained output and standardization of training through technology based skill development and certification

### SPEC WELDING FEATURES

The Virtual Welding Simulator leverages the inherent power of Virtual Reality and real-time simulation technologies to deliver a life-like and realistic experience for training, practice, skill analysis and skill level evaluation.

WELDING PROCESS  $\vert$  GMAW. Extensible to include SMAW and GTAW.

> Mild Steel. Extensible to copper, aluminum and stainless steel. Filler material is automatically chosen to suit the weld metal.

> $CO<sub>2</sub>$ . Extensible to include Argon and Argon-CO2 mix.

WELDING EFFECTS Realistic simulation of:

- welding pieces
- weld puddle and weld bead
- spark, flame and fumes (visuals)
- welding sound/s

WELD PIECE Standard training on weld piece of 50mm, 100mm and 150mm length. Extensible to include pipe or any other custom weld pieces, which will be recreated from 3D CAD models or from suitable references (photographs, dimensions and drawings) to suit customer preferences and priorities.

WORK PIECE AND<br>FILLER MATERIAL

SHIELDING GAS

 $WELDING JOINTS$  Butt and Fillet.

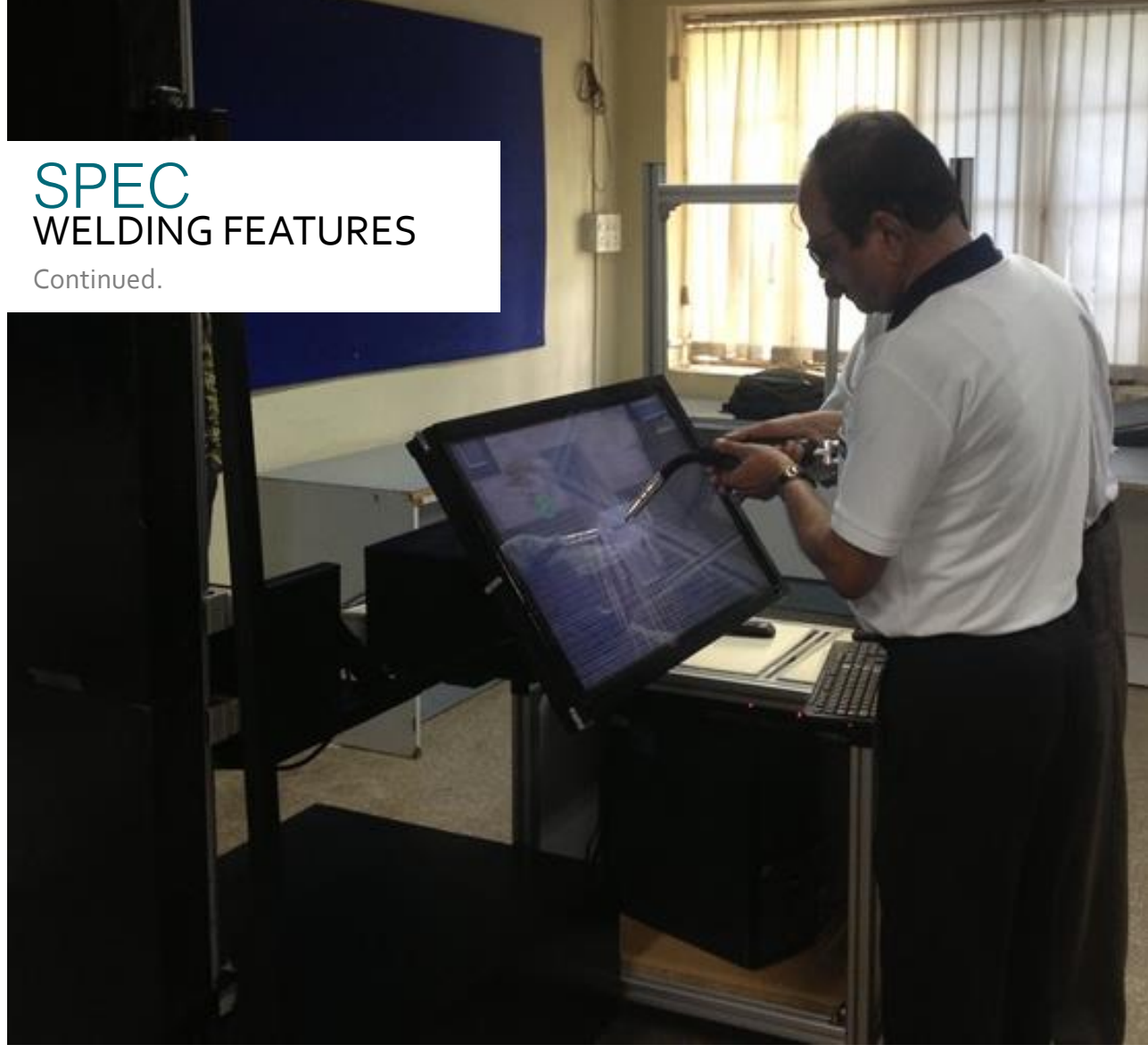

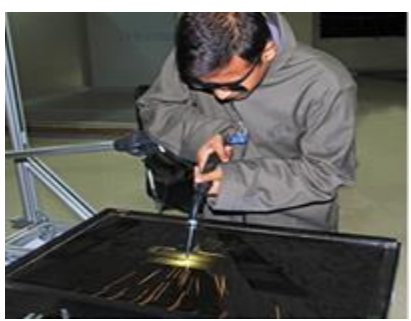

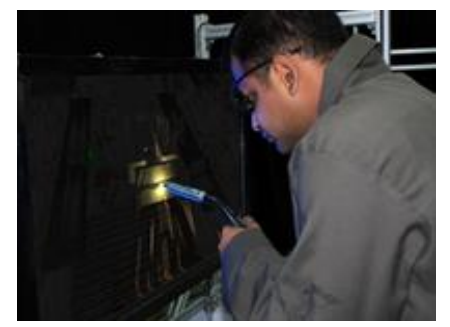

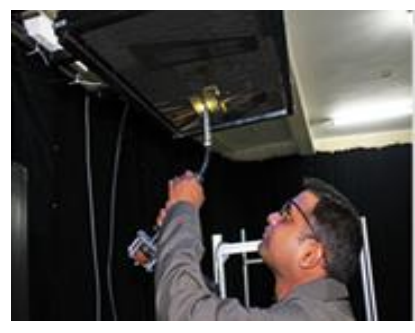

- MACHINE SETTINGS  $\begin{array}{|c|c|c|c|c|}\n\hline\n\text{Current} \text{60 to }320 \text{ Amperes}\n\end{array}$ 
	- Voltage 14 to 30 Volts
	- Gas type and flow rate  $-$  10 to 25 lt/hr.
	- Base material and material thickness
	- Type of filler material and gauge of filler material (feed rate is calculated automatically based on current and voltage settings).

### SPEC WELDING FEATURES Continued.

- WELDING POSITIONS Standard positions include:
	- Butt joint ( $1G$ ,  $2G$ ,  $3G$  and  $4G$ )
	- Fillet joint (1F,  $2F$ ,  $3F$  and  $4F$ )
	- Extensible to include  $5$  and 6 positions.

TRAIN IN ANY POSITION. The virtual welding pieces can be positioned to suit any specific requirement (to reflect the challenges posed in Orientation = 180° real-world actual welding job tasks).

The virtual weld piece position can be varied from **fully flat (orientation = 0<sup>0</sup> )**  at 78 cm above ground level **to overhead (orientation = 180<sup>0</sup> )** at 215 cm above ground level.

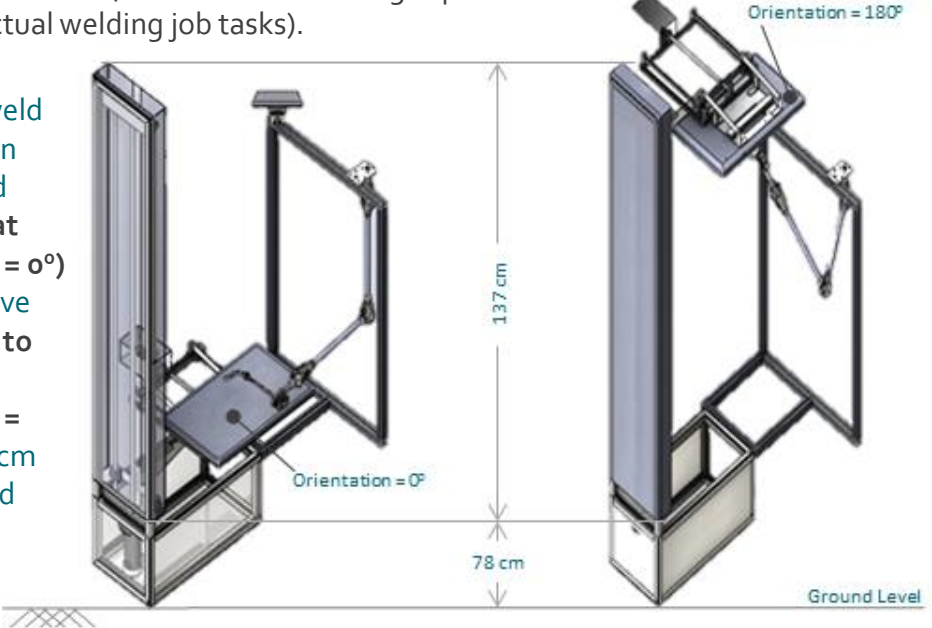

WELD DEFECTS **Analytic Spatter** 

TORCH CONTROL Standard exercises for straight line and curved line. Extensible to include pipe and other custom shapes. And also for multi-pass welding.

- 
- Pin hole
- Under cut and weld cut
- Burn through
- Weld bead pattern (wide bead / narrow bead)

Apart from standard defects, the simulator is extensible to include custom requirements, if any.

### SPEC TRAINING FEATURES

- Module 1: Induction (with simple EXERCISE TYPES exercise)
- Module 2: Straight and curved line practice with increasing level of difficulty
- Module 3: Welding in Flat, Vertical and Overhead positions
- Module 4: Advanced welding, various positions and multi-pass welding
- Visual cues for work angle and for TRAINING CUES lead angle
- Visual cue for tip to work distance
- Visual cue for welding position
- Alerts for work piece touch

- Brightly lit welding environment All cues are provided in the form of a HUD (heads up display) such that it does not interfere with the actual weld pool. The training cues are extensible to include sound alerts.

- Configurable lead angle tolerance range: '+20 to -20 degrees'
- Configurable work angle tolerance range: '+20 to -20' degrees
- Configurable value for tip to Work distance
- Configurable weld bead position / leg length tolerance range: '0.5 to 6' mm

Practice Mode: use of training cues, MODES unlimited attempts and performance report is only displayed. Test Mode: Limited no. of attempts, dimly lit welding environment mode.

## EXERCISE DIFFICULTY<br>SETTINGS

[ A USER PERFORMING A TRAINING EXERCISE ]

## Usage

The Virtual Welding Simulator can be used for 3 purposes.

- 1. NOVICE TRAINING provide a safe and risk free environment to train freshers on gaining basic welding skills
- 2. REFRESHER TRAINING provide periodic training to experienced welders to identify and specifically train on problem areas
- 3. **QUALIFICATION & CERTIFICATION** assess the performance of a welder on a task specific virtual weld piece. Thereby certifying the welder as qualified to perform welding on the specific joint in real-world (actual job task)

The Virtual Welding Simulator can be effectively employed as a tool for both 'training' as well as 'quality control, compliance and audit'.

## PERFORMANCE EVALUATION

Performance evaluation helps the trainer evaluate a trainee's performance on the simulator based on various metrics. The result, a **quantified** and **objective evaluation** of the trainee's virtual welding performance along with feedback on how to improve his / her skill.

The Virtual Welding Simulator has a precise and robust 'rule based' evaluation engine, which works both in the practice and test modes.

Parameters or metrics considered for performance evaluation:

- Torch angles (work angle and lead angle)
- Distance of torch from work piece (Tip to work distance)
- Travel speed
- Weld pattern
- Penetration depth
- Machine settings (voltage, current and gas flow rate)

**WELDING DEFECTS** and **THEIR CAUSES** are presented to the trainee and trainer both. Few examples:

- 'Spatter' due to improper distance between work piece and electrode, improper torch angles and insufficient gas flow
- 'Bead variations' wide bead due to slow rate of traverse and narrow bead due to fast rate of traverse
- 'Burn through' very slow rate of traverse leading to excessive penetration and also resulting in burn through

## REPORTS

The Virtual Welding Simulator's evaluation engine analyses and displays the trainee's performance in the form of reports (in both TABULAR and GRAPHICAL formats). These reports are stored in the form of training records in the database section of the trainee management system.

### Performance reports

- Display of weld defects and corresponding reasons
- Overall result pass / fail
- Cut-off scores
- Tabular & graphical format reports of all performance parameters
- Printing of reports
- Individual and batch-wise performance reports can be selected, displayed and printed by the instructor / administrator

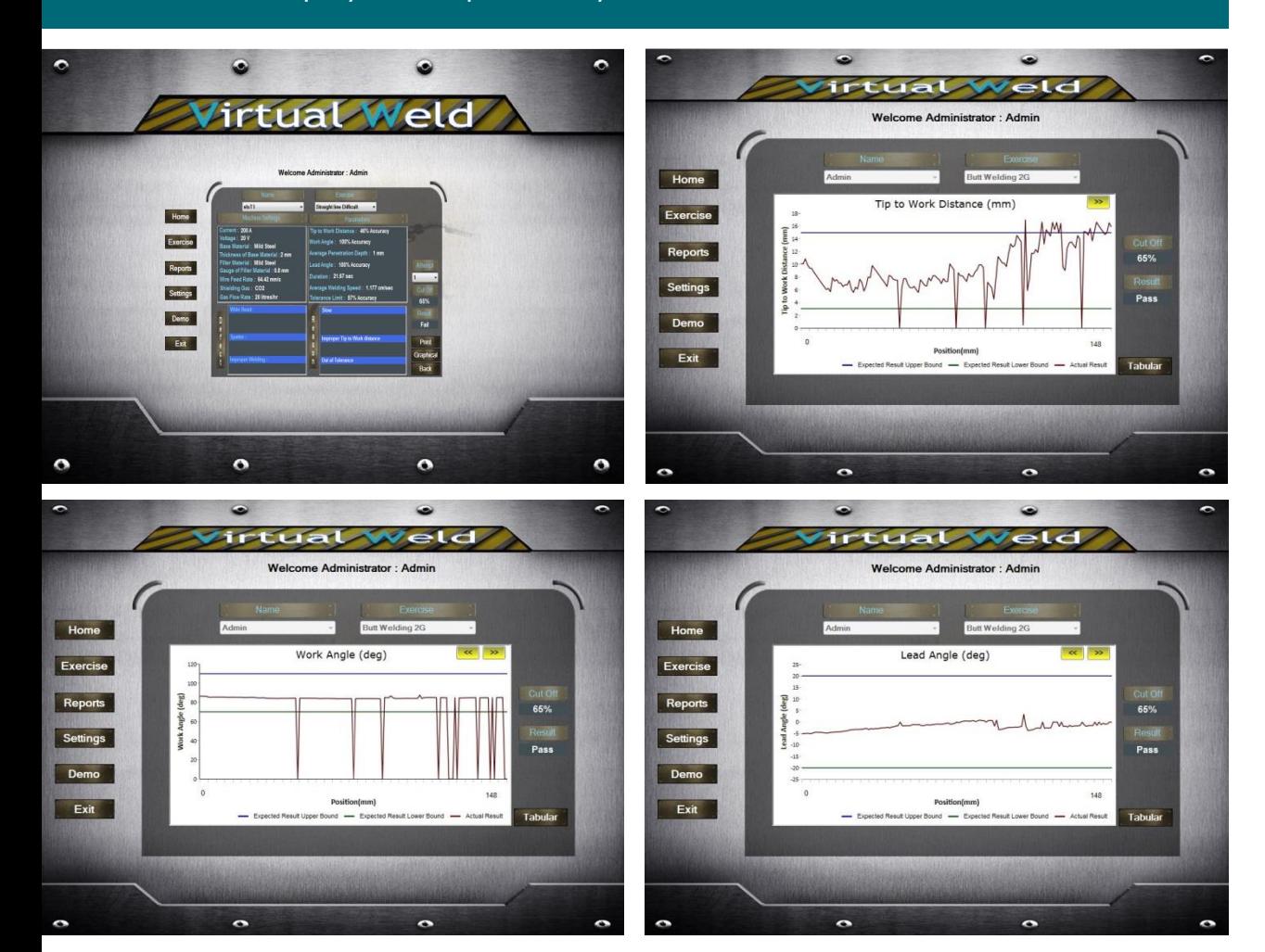

### TRAINEE MANAGEMENT **FEATURES**

- 1. Login with password
- 2. Modes of login
	- ADMINISTRATOR LOGIN with complete access, including trouble shooting, maintenance, etc.
	- INSTRUCTOR LOGIN which includes trainee management, batch management, training exercises and view reports (both individual and batch reports)
	- TRAINEE LOGIN which includes exercises, help and performance reports
- 3. Trainee profile management for instructor
- 4. Batch management for instructor with
	- Batch creation and deletion
	- Assignment of exercises to each batch
	- Assignment of trainees to a batch
	- Batch start and end date settings
- 5. Exercise settings for each batch with
	- Set cut-off percentage for performance evaluation
	- Set difficulty level for individual exercises
	- Set limit for number of attempts to pass a particular test
- 6. Record and replay of all the tests including playback with Ghost (Real & Ideal positions)

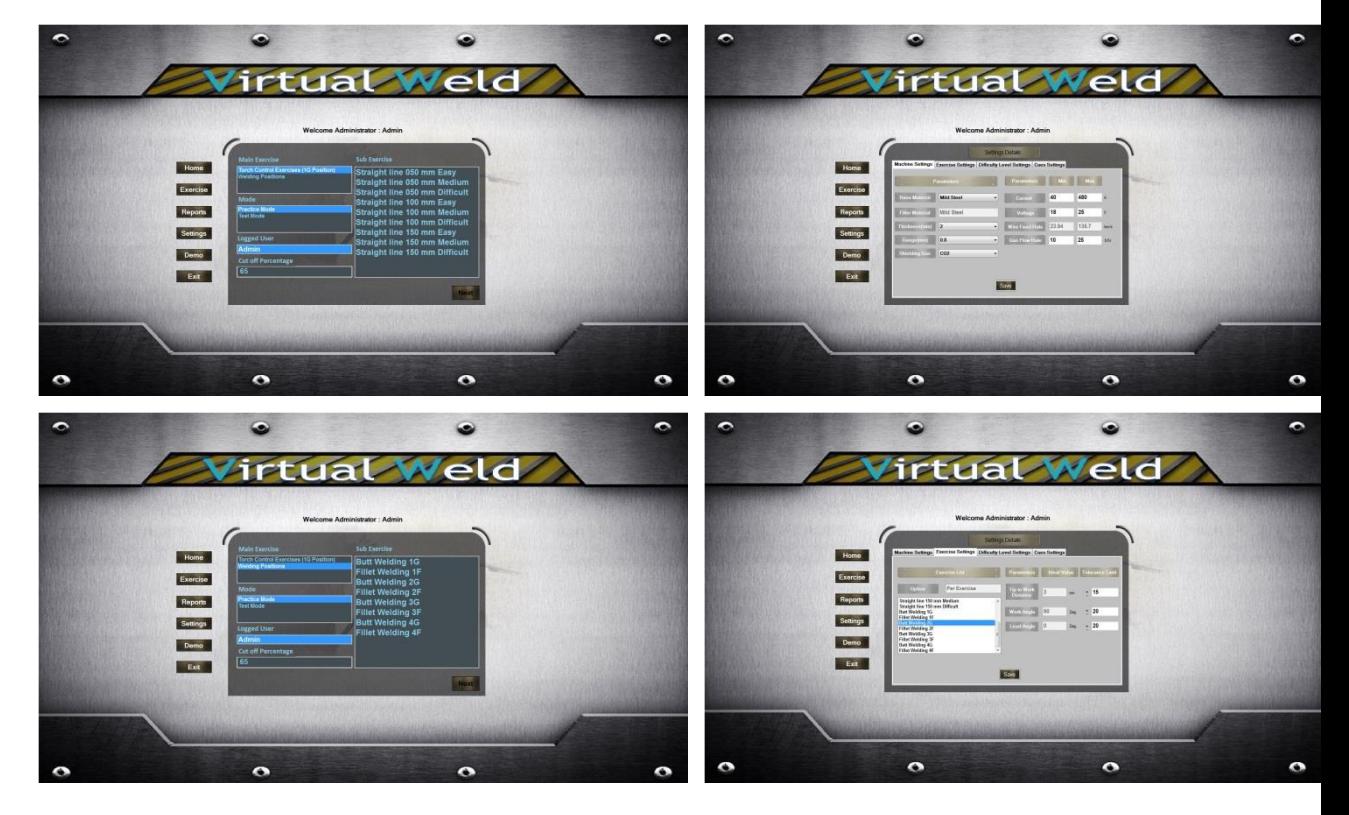

### **SPEC** SIMULATOR COMPONENTS, SERVICES & CUSTOMER END INFRASTRUCTURE REQUIREMENTS

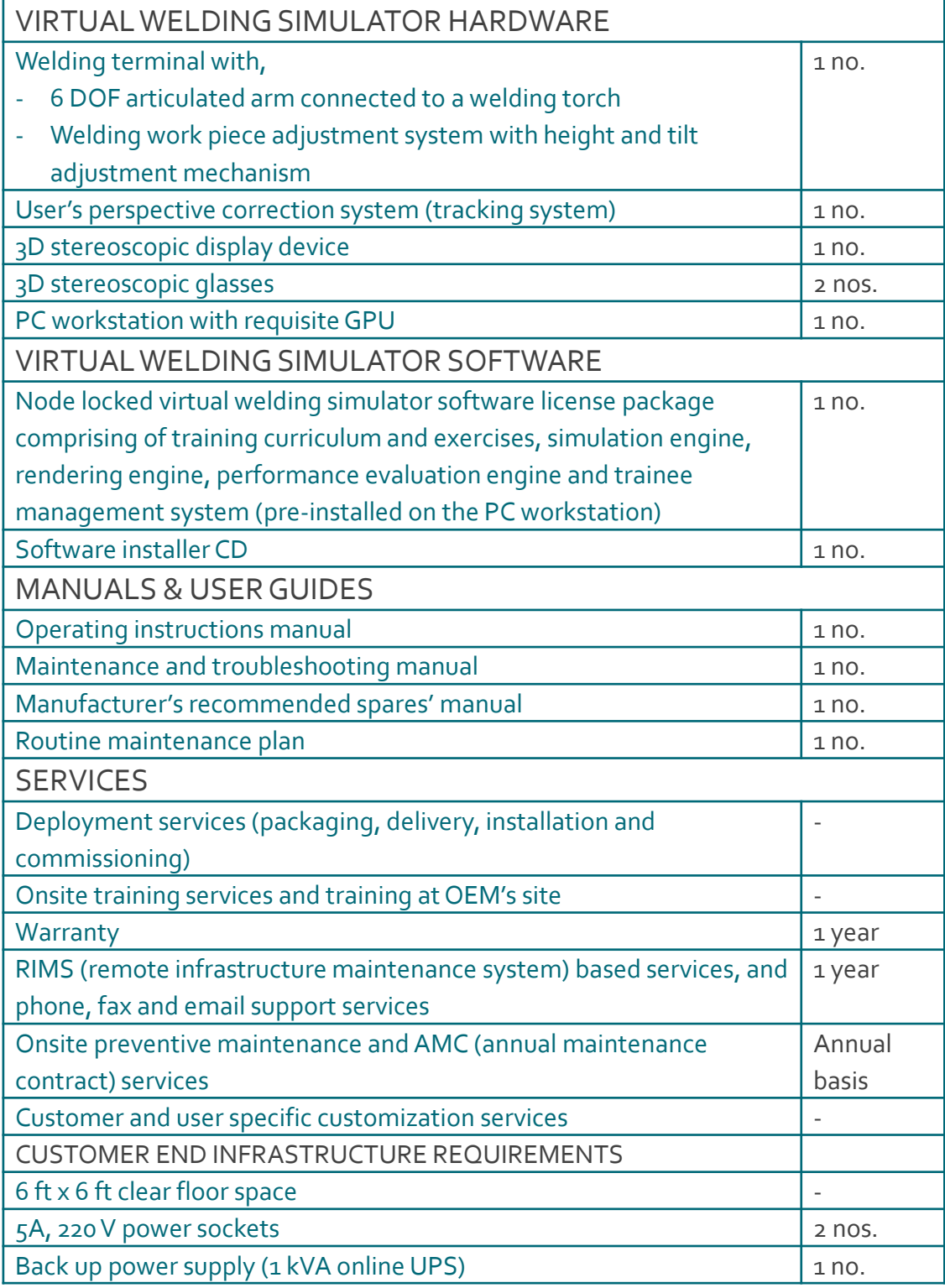

### VIRTUALLOGIC S Y S T E M S

## Registered Office

Virtual Logic Systems Pvt. Ltd. No. 571/1,2,3, New No. 705 V4 Complex, 2<sup>nd</sup> Floor Krishna Kamala Enclave Uttarahalli Bangalore – 560 061

Tel. : +91 80 41632586 / 87 Fax : +91 80 41632585

Email : info.in@virtuallogicsys.com COMPANY CONFIDENTIAL

www.virtuallogicsys.com